## **Übung 2: Stack, Queue**

**Abgabetermin: 18.03.2014**

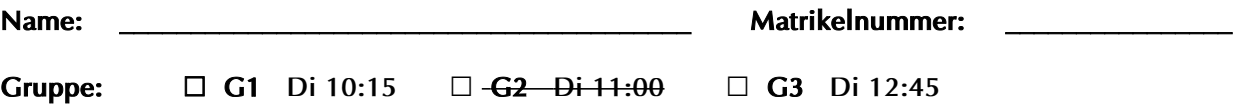

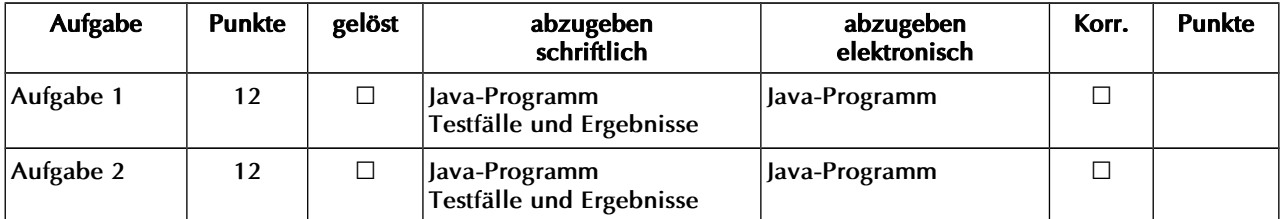

**Hinweis zur Abgabe: Bitte das package at.jku.students verwenden und als elektronische Abgabe eine ZIP-Datei vom src-Verzeichnis erzeugen.**

## **Aufgabe 1: Stack für Objekte (12 Punkte)**

Implementieren Sie einen Kellerspeicher für Objekte, einmal mit einem Array in der Klasse *ArrayStack* und einmal als verkettete Liste in der Klasse *LinkedListStack*. Die Schnittstelle beider Klassen ist durch die abstrakte Klasse *Stack* gegeben (für Methodenbeschreibungen siehe Java-Dokumentation in der Vorgabedatei).

```
package at.jku.ssw;
public abstract class Stack {
   public abstract void push(Object value);
   public abstract Object pop();
   public abstract int size();
   public abstract Iterator iterator();
}
                                                         public abstract class Iterator {
                                                           public abstract boolean hasNext();
                                                           public abstract Object next();
                                                         }
```
Implementieren Sie die Klassen *ArrayStack* und *LinkedListStack* im Paket *at.jku.students*. Verwenden Sie dazu die Klassen *Stack*, *Iterator* und *LinkedList* aus der Vorgabedatei.

```
package at.jku.students;
public class ArrayStack extends Stack {
  Object[] stack = new Object[1]; int count = 0;
 ...
}
public class LinkedListStack extends Stack {
           // aus Vorgabe
  List list = new at.jku.ssw.LinkedList(); 
 ...
}
                                                        Stack s = new ArrayStack();
                                                        s.push("2"); 
                                                        s.push("Kurs");
                                                        s.pop();
                                                        s.push("Informatik"); 
                                                        s.push("Praktische");
                                                       Iterator it = s.iterator();
                                                       while (it.hasNext()) {
                                                          Out.print(" " + it.next());
                                                        } // Ausgabe: Praktische Informatik 2
```
Implementierungshinweise:

- Definieren Sie für alle Klassen, Methoden und Felder die geeignete Sichtbarkeit (private, protected, package, public).
- In der Klasse *ArrayStack* initialisieren Sie das Array mit Länge 2 und verdoppeln Sie die Länge, wenn das Array voll ist.
- In der Klasse *LinkedListStack* verwenden Sie die Klasse *at.jku.ssw.LinkedList* mit der Schnittstelle *at.jku.ssw.List* aus der Vorgabedatei. Implementieren Sie den Kellerspeicher, indem Sie die Stack-Operationen auf die passende Listen-Operationen abbilden.

```
package at.jku.ssw;
public abstract class List {
   public abstract void insert(int index, Object value);
   public abstract void insertLast(Object value);
   public abstract Object get(int index);
```

```
Übung Praktische Informatik 2 SS 2013
       public abstract int indexOf(Object value);
       public abstract int lastIndexOf(Object value);
       public abstract Object remove(int index);
       public abstract void removeLast();
       public abstract int size();
      public abstract Iterator iterator();
    }
```
Zeigen Sie die Funktion der beiden Klassen mit folgender Zeichenfolge:

N S H \* A \* Q D R \* \* \* E U \* \* \* O T \* I \* \* \*

Ein Buchstabe bedeutet *push* und ein Sternchen *pop*. Geben Sie die Sequenz der Zeichen an, die die Pop-Operation zurückgibt.

Abzugeben ist: Java-Programm, Testfälle, gesuchte Zeichensequenz

## **Aufgabe 2: Queue für Objekte (12 Punkte)**

Implementieren Sie eine FIFO-Warteschlange (First-in-first-out) für Objekte, einmal mit einem Array in der Klasse *ArrayQueue* (zyklischer Puffer, Array mit fixer Größe) und einmal als verkettete Liste in der Klasse *LinkedListQueue*. Die Schnittstelle beider Klassen ist durch die abstrakte Klasse *Queue* gegeben (für Methodenbeschreibungen siehe Java-Dokumentation in der Vorgabedatei).

```
package at.jku.ssw;
public abstract class Queue {
   public abstract void put(Object value);
   public abstract Object take();
   public abstract int size();
   public abstract Iterator iterator();
}
```
// Iterator & List // siehe Aufgabe 1

Implementieren Sie die Klassen *ArrayQueue* und *LinkedListQueue* im Paket *at.jku.students*. Für die *LinkedListQueue* verwenden Sie wie in Aufgabe 1 die Klasse *LinkedList*.

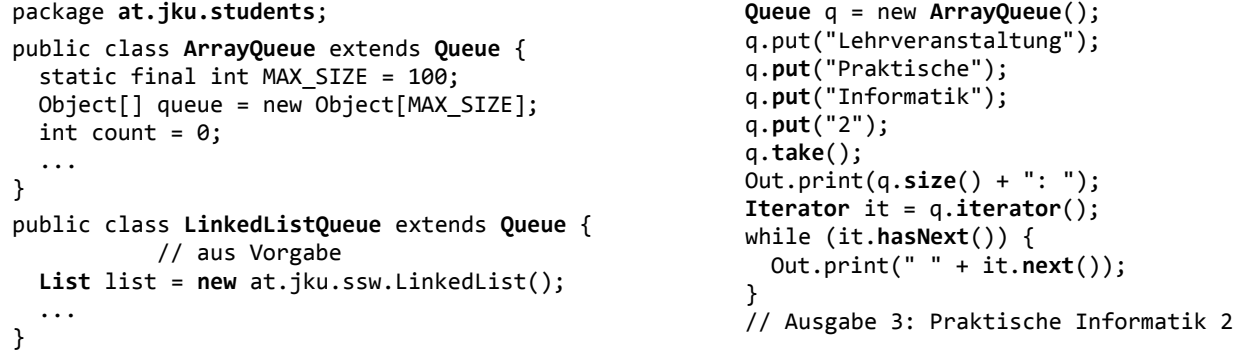

Zeigen Sie die Funktion der beiden Klassen mit folgender Zeichenfolge:

E A S \* Y \* Q U E \* \* \* S T \* \* \* I O \* N \* \* \*

Ein Buchstabe bedeutet *put* und ein Sternchen *take*. Geben Sie die Sequenz der Zeichen an, die die Take-Operation zurückgibt.

Abzugeben ist: Java-Programm, Testfälle, gesuchte Zeichensequenz